## **264 Basics**

## One way to visualize it: a mini spreadsheet

| 264                    | \$a - Place | \$b - Name | \$c - Date |
|------------------------|-------------|------------|------------|
| _1 - Publication stmt  |             |            |            |
| _2 - Distribution stmt |             |            |            |
| _4 - Copyright date    |             |            |            |
| _3 - Manufacture stmt  |             |            |            |

- Start with the first row and work your way down
- If the "... not identified" phrase is in any cell or the cell is empty, move down to the next row in that column
- For all but the first row, leave the cell empty if you can't identify the element
- For each column, stop when you have "real" data or when you get to the bottom, whichever happens first
- Assemble the result

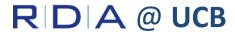